# Real Time and Embedded Systems

#### by Dr. Lesley ShannonEmail: lshannon@ensc.sfu.ca

Course Website: <u>http://www.ensc.sfu.ca/~lshannon/courses/ensc35</u>1

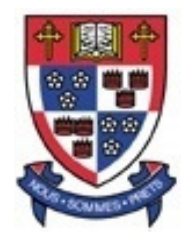

*Simon Fraser University*

Slide Set: 1Date: September 8, 2011 Slide Set Overview

- Processor Architecture Review
- What is single threaded vs multi-thread processing?
	- –An analogy
	- –What about SMT vs CMP/SMP processors?
- What are processes vs threads?
- How do we draw/represent multi-threaded software programs?
	- –An introduction to Collaboration Graph Notation

### Processor Architecture Review

#### Why have this review

- We're going to be talking about multi-threaded programming & interrupts
	- – To understand how the software works and some of the challenges, you need to understand the platform
- Understanding how a processor (& compiler) works leads to better coding practices
	- – Analogy: A mechanic has a better understanding of a car than a driver

# Analogy of processor operation

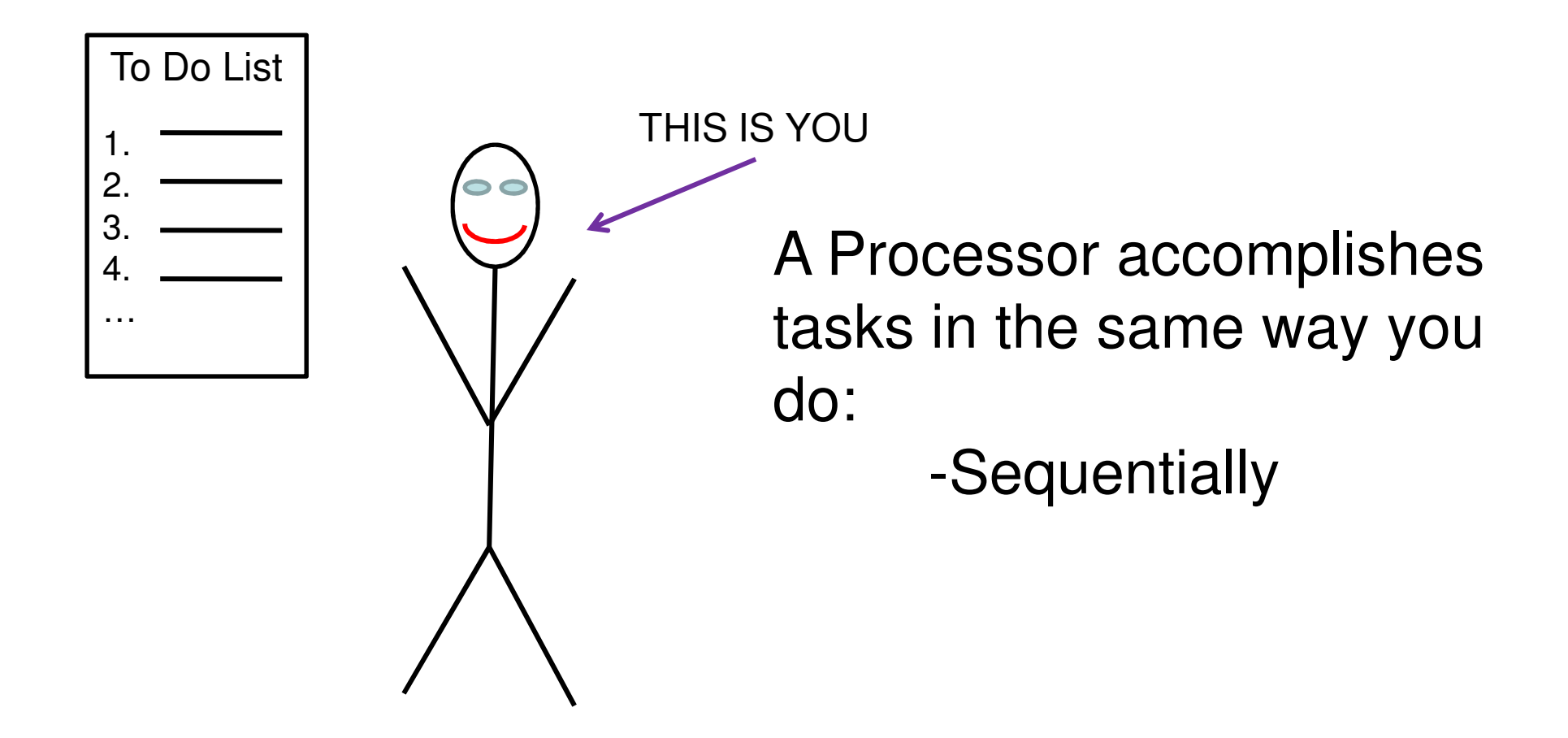

How do you go about accomplishing a "To Do" List?

# Analogy of processor operation

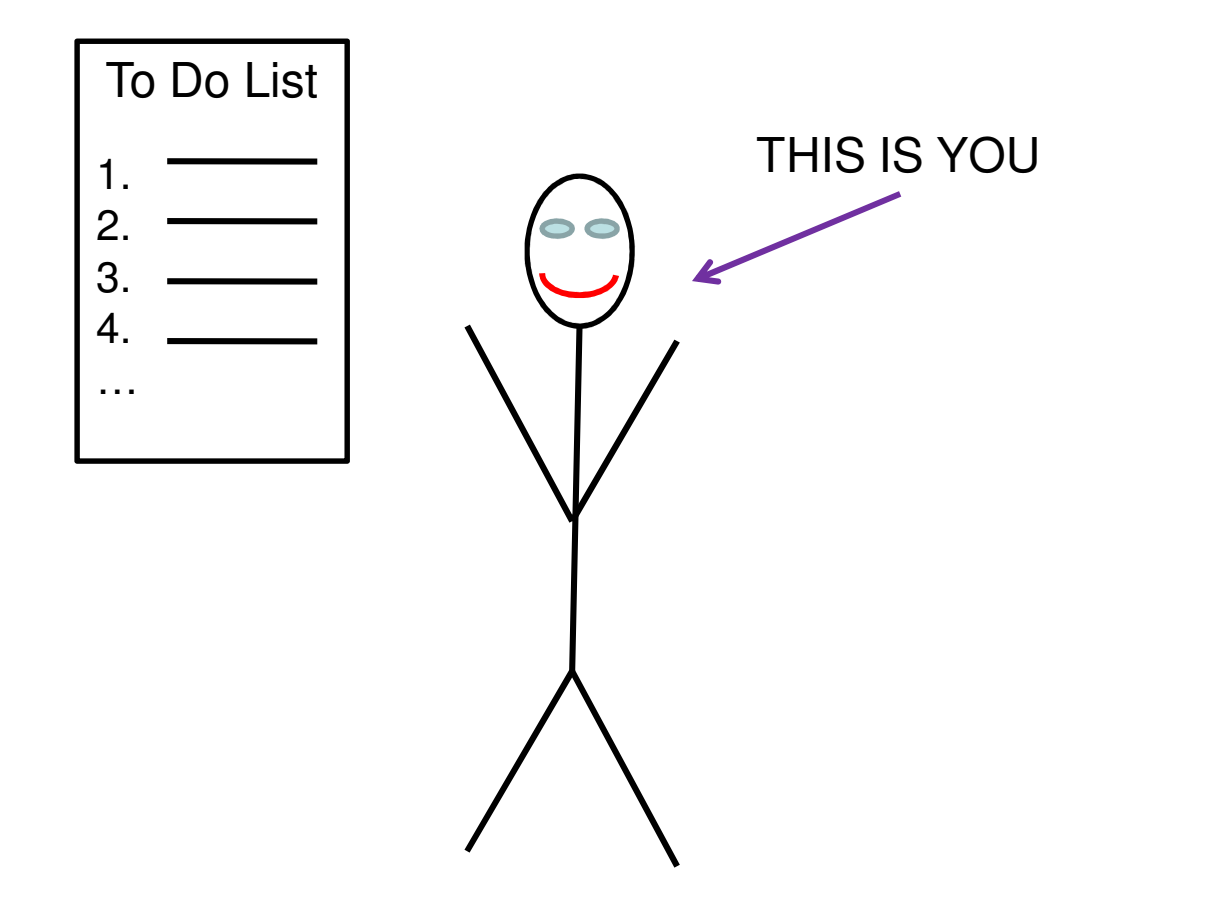

#### How do you go about accomplishing a "To Do" List?

ENSC 351: Lecture Set 1

### How does a processor operate?

#### Recall how you accomplish your "To Do" List.

ENSC 351: Lecture Set 1

### Processor Architecture (draw here)

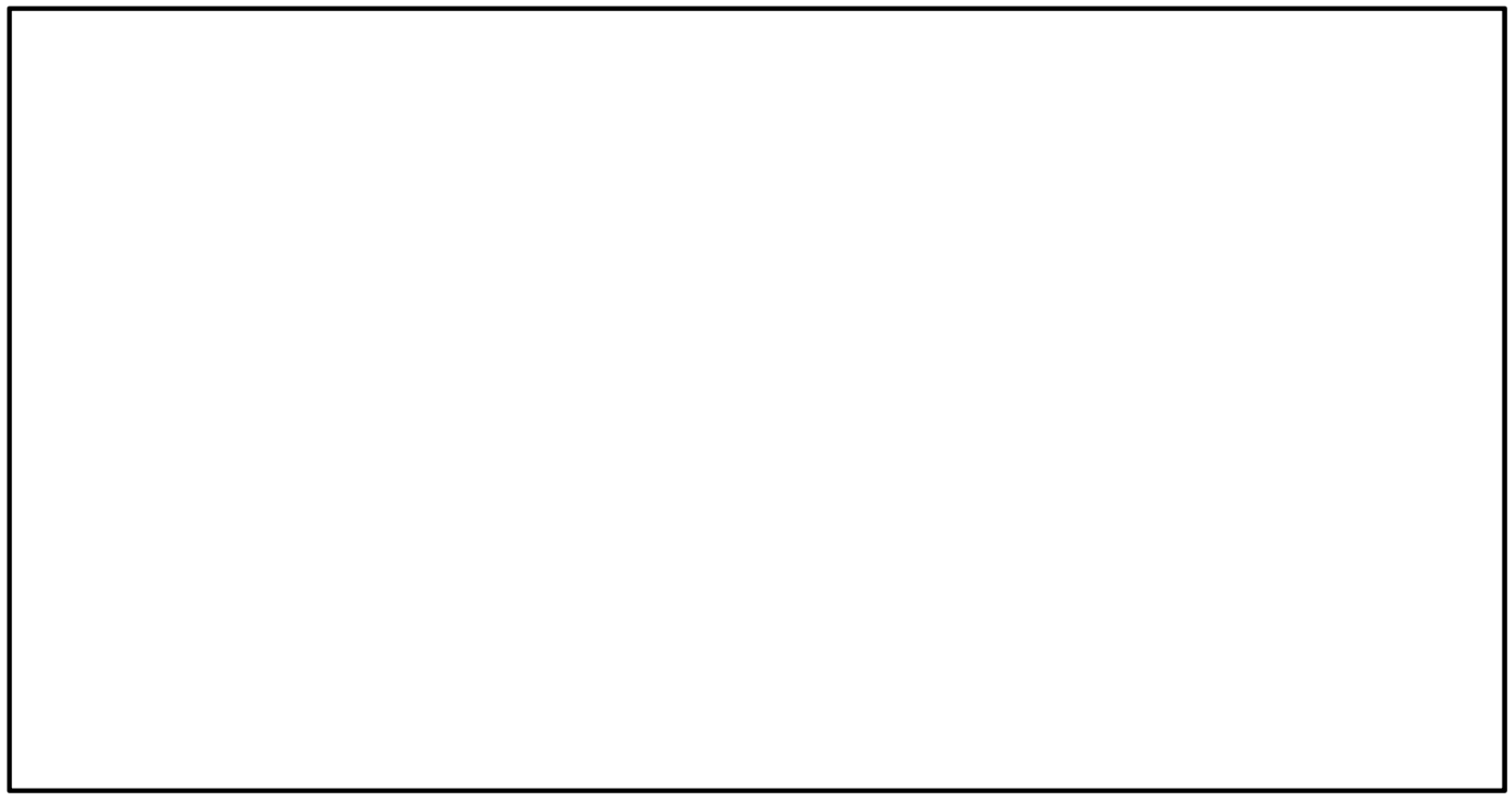

# Processor Optimizations

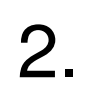

1.

3.

4.

5.

### Processor Architecture (draw here)

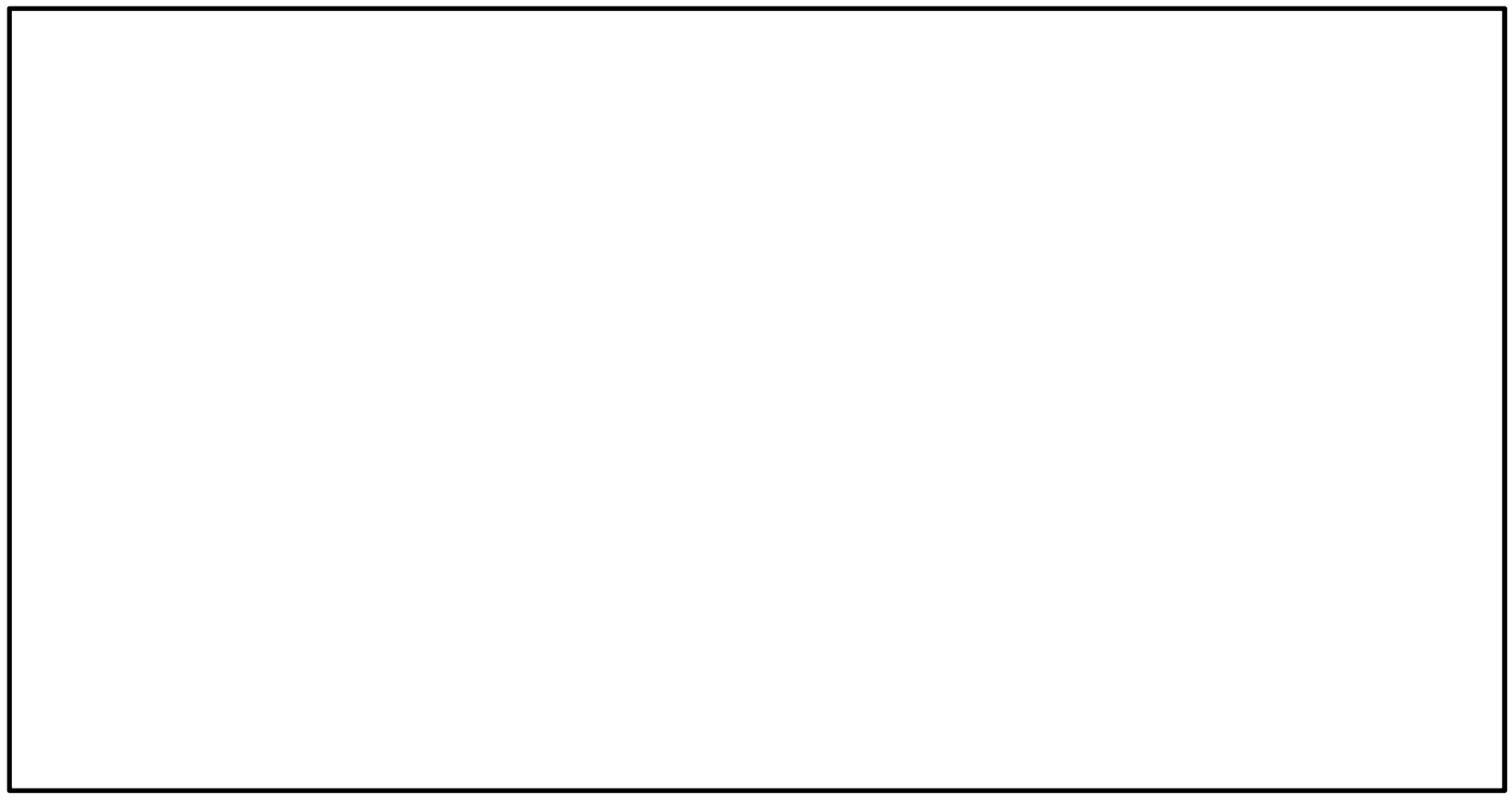

# **Summary**

- Processors are sequential machines
	- – Multi-threaded applications built on this platform will have to play neat tricks to share the resources and meet their deadlines
	- – The Operating System will provide a level of abstraction between the low-level architecture and the multi-threaded application you want to run

# What is single threaded vs multi-threaded processing?

- Let's recall our analogy from last Thursday of you with your "To Do" list:
	- –Bake a 6 course meal

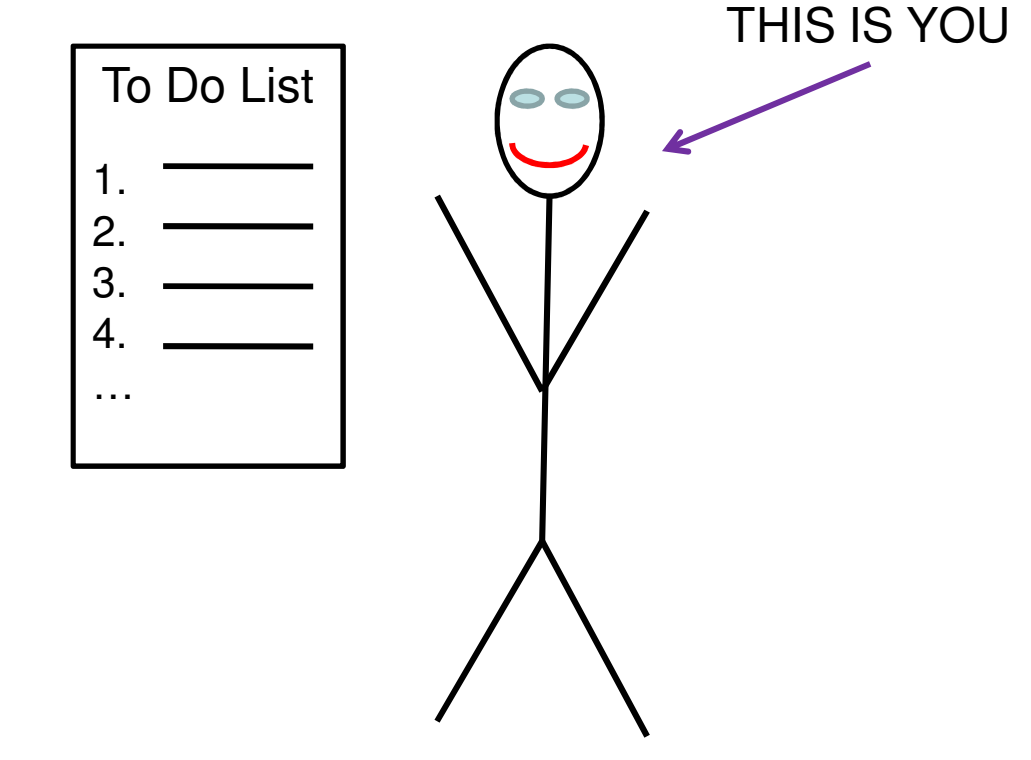

- Let's recall our analogy from last Thursday of you with your "To Do" list:
	- –Bake a 6 course meal
- Performing your "To Do" list is analogous to a thread executing a piece of code

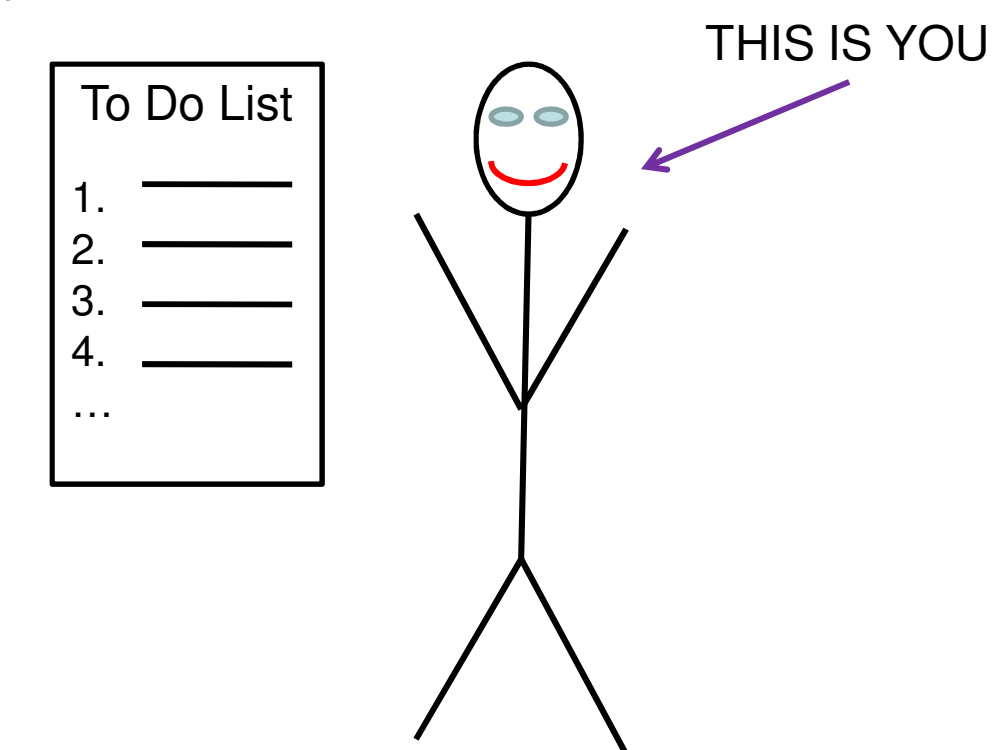

- Let's recall our analogy from last Thursday of you with your "To Do" list:
	- –Bake a 6 course meal
- You are the processor executing the single thread

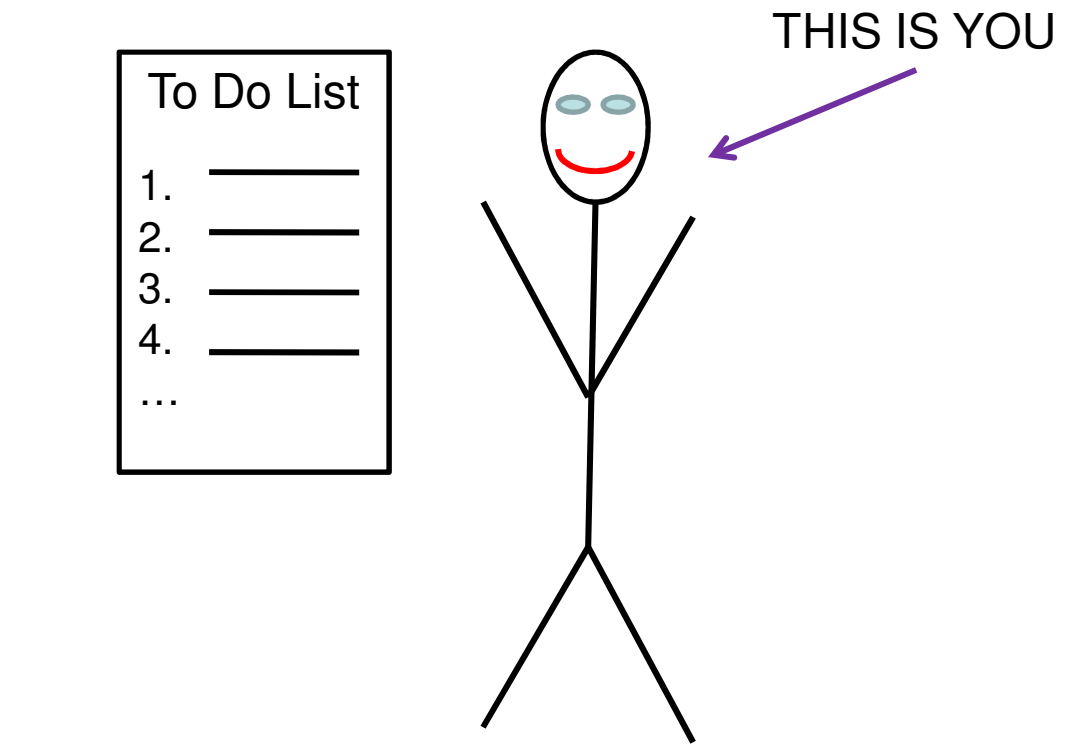

- But what if you have **2** "To Do" lists?
	- –Bake a 6 course meal **AND**
	- –Clean your home

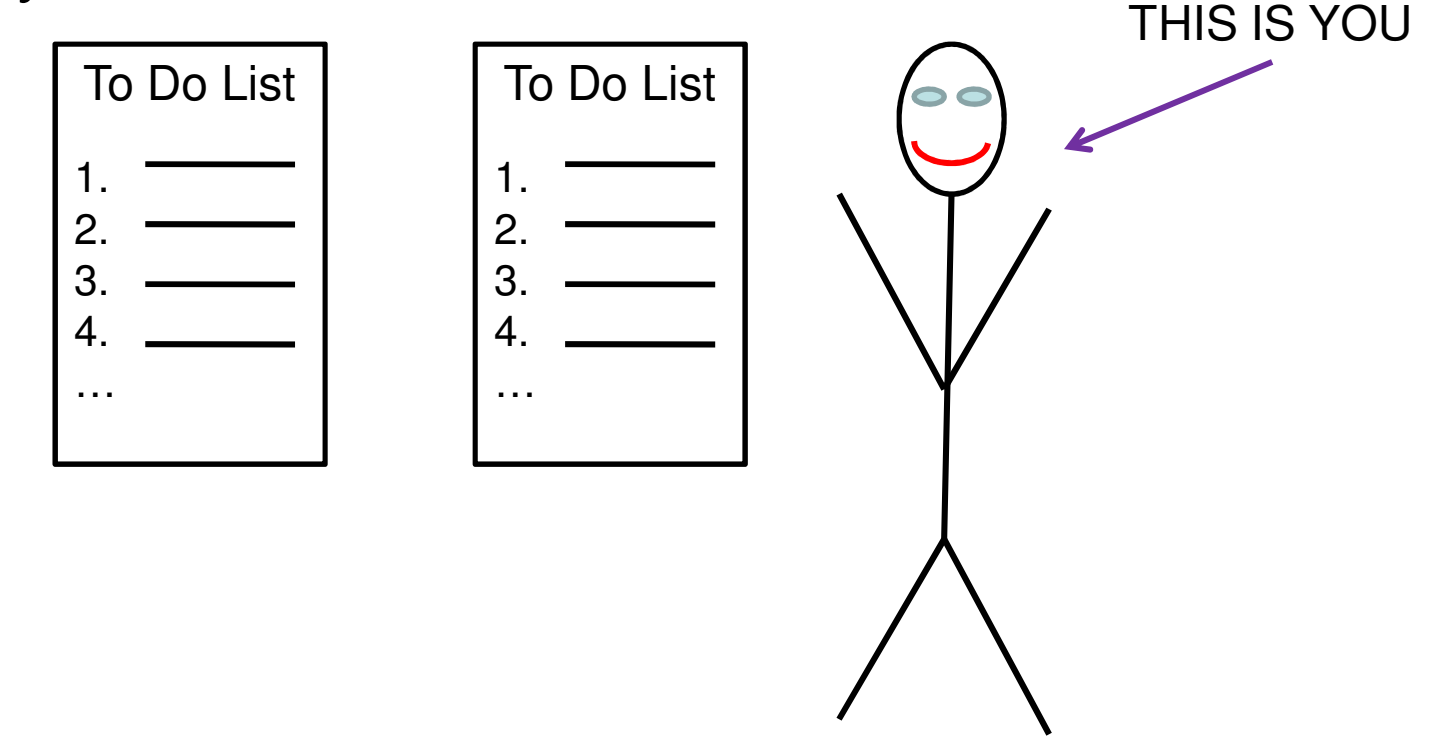

#### How would you go about completing these 2 tasks?

- –Bake a 6 course meal
- –Clean your home

3.

1.

2.

- $\bullet$  What if you have 2 "To Do" lists and your twin helps out ?
	- –Bake a meal
	- –Clean your home

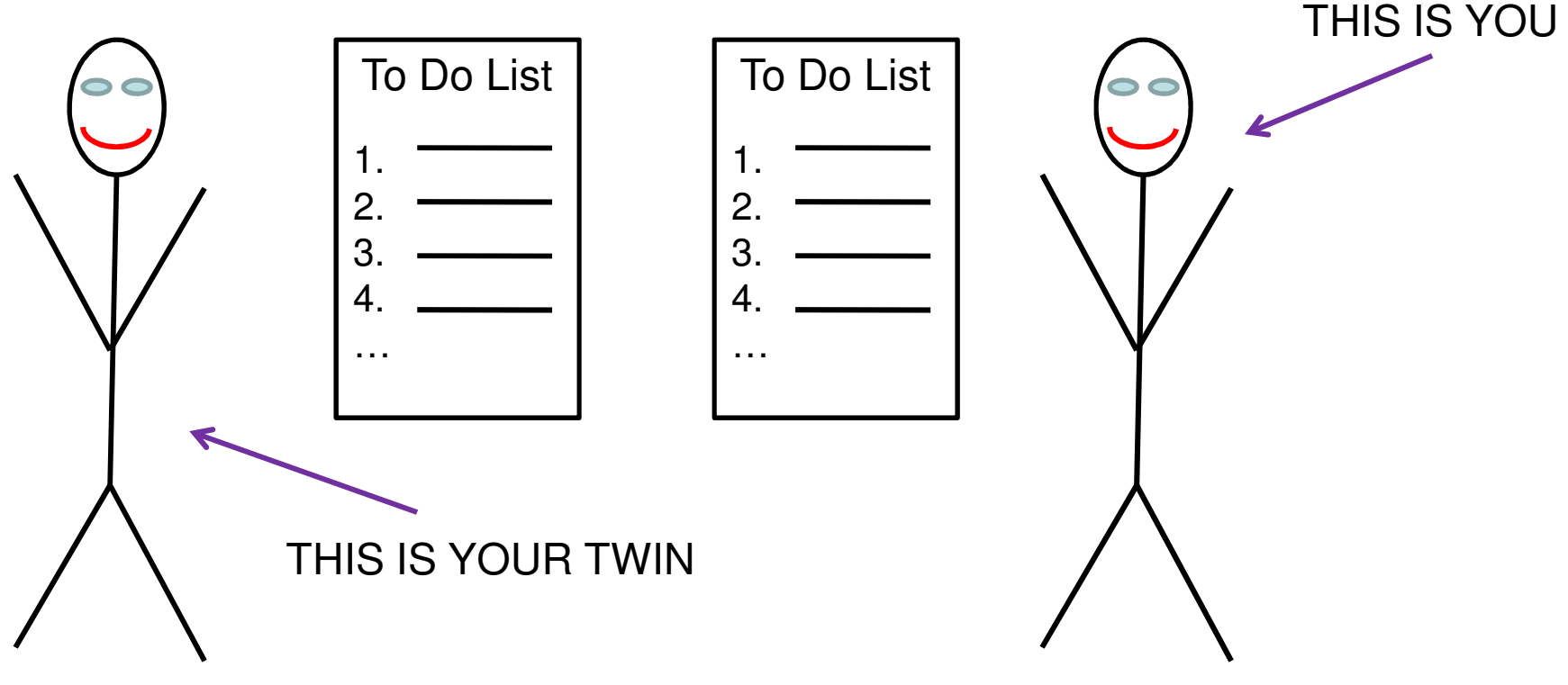

#### How would you go about completing these 2 tasks?

- –Bake a 6 course meal
- –Clean your home

1.

2.

#### Summary: Single vs Multi-threaded Programming

•Single threaded

 $\bullet$ Multi-threaded

#### Summary: SMT vs CMP

•SMT processors

•CMP/SMP

## What are processes vs threads?

- • Processes include:
	- – An address space
		- Defines the associated code and data pages $\bullet$
	- – OS resources
		- E.g. open files
	- – Accounting information
		- $\bullet$ CPU time
		- $\bullet$ **Memory**
		- •**Etc**

- • Processes include:
	- – Execution State
		- PC
		- SP
		- Register File
		- ??

- • Creating a process requires:
	- – The allocation and initialization of data structures
- • Processes run on top of the OS
	- – Why is this a good thing?
		- •Hint: Recall Last class

- • To communicate between processes
	- – Normally through the OS
		- Incurs the overhead of system calls and copying  $\bullet$ data
- •What about threads?

### **Threads**

- • They share:
	- – The same address space
		- $\bullet$ Code and data
	- –- The same privileges
	- – The same resources
		- $\bullet$ Files
		- $\bullet$ **Sockets**
		- •**Etc**
- $\bullet$ Because they are part of the same process!

### **Threads**

- • What is a thread?
	- – The execution state of a process
		- In other words, the "**thread**" of control •
	- –- The execution state includes:
		- $\bullet$ The PC
		- The SP $\bullet$
		- The Register File $\bullet$
		- $\bullet$ ??

### Summary of Processes vs Threads (General)

- • A thread is a sequential execution stream within a process
	- –(e.g. PC, SP, registers, etc)
- • A process defines the address space and general process attributes
	- –Excludes thread execution

### Summary of Processes vs Threads (General)

- • Processes are the containers in which threads execute
	- Threads become the unit of scheduling on –the processor
	- –Processes are static/threads are dynamic

One last concept…

- $\bullet$  Besides Processes and Threads, there is a "new" concept in multi-threaded programming:
	- – The **TASK**
		- Tasks are "indivisible units works" $\bullet$
		- $\bullet$ They are executed by threads and …
		- Threads may comprise one or more tasks … $\bullet$
		- However, mapping individual tasks to individual  $\bullet$ threads will provide the greatest opportunities for parallel execution

 $\bullet$  What are the Linux function calls to create a process (check out the POSIX standards)?

 $\bullet$  What is the Linux function call to create a thread?

#### Questions?

 $\bullet$  Can a thread be bound to more than one process?

 $\bullet$ Can a process have multiple threads?

#### Next Lecture: Kernel-Level vs User-Level Threads

- • Kernel-LevelThreads
	- –Threads that the O/S kernel "knows about"
- •• User-Level Threads
	- – Threads within an application of which the kernel is unaware
- • More next lecture …
	- –Now …

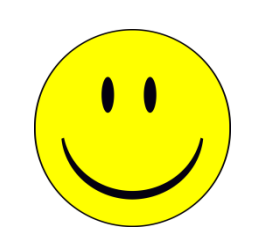

## Using Collaboration Graph Notation to represent multi-threaded systems

- What terminology are we familiar with thus far:
	- –Process
	- –Thread
- Also from programming courses:
	- –Function calls
	- –Object instantiation
	- –Function parameters and return values
	- –Libraries

#### Collaboration Graph Notation

#### Collaboration Graph Notation

#### Collaboration Graph Notation